# 2024 年河北省职业院校技能大赛 大数据应用与服务(中职组) 赛项样题

## 项目背景

近年来随着社会经济的快速发展,百姓生活水平的不断提高,外 出旅游成为很多人生活的热门选择,如何促进旅游业的发展成为各级 政府高度重视的工作。为了更好地统筹管理城市的旅游资源,某省的 旅游管理部门采集了本省若干城市的酒店经营数据和用户评论数据, 其中酒店经营数据包括日期、城市、酒店名称、酒店星级、酒店当天 预定房间数、酒店当天入住客户数、酒店当天最高房价和酒店当天最 低房价等字段,这些数据保存到文件 hotel.csv 中。用户评论数据包 括日期、城市、酒店名称、住客评分、评论内容等字段,这些数据保 存到文件 comments.csv 中。

你作为技术人员,需要通过数据采集清洗、数据标注、数据分析、 数据可视化、业务分析等步骤对酒店经营数据和用户评论数据进行处 理,从而为政府制定旅游发展的政策提供决策依据。请按照下面的要 求完成相关任务。

# 模块一:平台搭建与运维

## 任务一: 大数据平台搭建

# 子任务 1 Hadoop 完全分布式安装配置

本任务需要使用 root 用户完成相关配置,安装 Hadoop 需要配

置前置环境。命令中要求使用绝对路径,具体要求如下:

( 1 ) 从 Master 中 的 /opt/software 目 录 下 将 文 件 hadoop-3.1.3.tar.gz 、 jdk-8u191-linux-x64.tar.gz 安 装 包 解 压 到 /opt/module 路径中(若路径不存在,则需新建),将命令和结果复制 粘贴至对应报告中;

(2)修改 Master 中/etc/profile 文件,设置 JDK 环境变量并使 其生效,配置完毕后在 Master 节点分别执行"java-version"和" javac" 命令,将命令和结果复制粘贴至对应报告中;

(3)将三个节点分别命名为 master、slave1、slave2, 并做免密 登录, 用 scp 命令并使用绝对路径从 Master 复制 JDK 解压后的安 装文件到 slave1、slave2 节点(若路径不存在,则需新建),并配置 slave1、slave2 相关环境变量,将命令和结果复制粘贴至对应报告中;

(4)在 Master 将 Hadoop 解压到/opt/module(若路径不存在, 则需新建)目录下,并将解压包分发至 slave1、slave2 中,其中 master、 slave1、slave2 节点均作为 datanode, 配置好相关环境, 初始化 Hadoop 环境 namenode, 将命令和结果复制粘贴至对应报告中;

(5)启动 Hadoop 集群(包括 hdfs 和 yarn),使用 jps 命令 查看 Master 节点与 slave1 节点的 Java 进程,将命令和结果复制粘 贴至对应报告中。

## 子任务 2 Hive 安装配置

本任务需要使用 root 用户完成相关配置,已安装 Hadoop 及需 要配置前置环境,具体要求如下:

1) 从 Master 中 的 /opt/software 目 录 下 将 文 件 apache-hive-3.1.2-bin.tar.gz、mysql-connector-java-5.1.37.jar 安装包解 压到/opt/module 目录下,将命令和结果复制粘贴至对应报告中。

2)设置 Hive 环境变量,并使环境变量生效,执行命令 hive --version 将命令和结果复制粘贴至对应报告中。

3)完成相关配置并添加所依赖包,将 MySQL 数据库作为 Hive 元数据库。初始化 Hive 元数据,并通过 schematool 相关命令执行 初始化,将命令和结果复制粘贴至对应报告中。

## 任务二: 数据库配置维护

## 子任务 1 在数据库中创建表

本任务在 MySQL 中创建表 t\_comment 和表 t\_hotel,并将用户 评 论数据 comments.csv 和酒店经营数据 hotel.csv 分别导入到表 t\_comment 和表 t\_hotel 中。 具体要求如下:

1、创建用户评论表 t\_comment, 表 t\_comment 的字段定义如 下:<br>下:

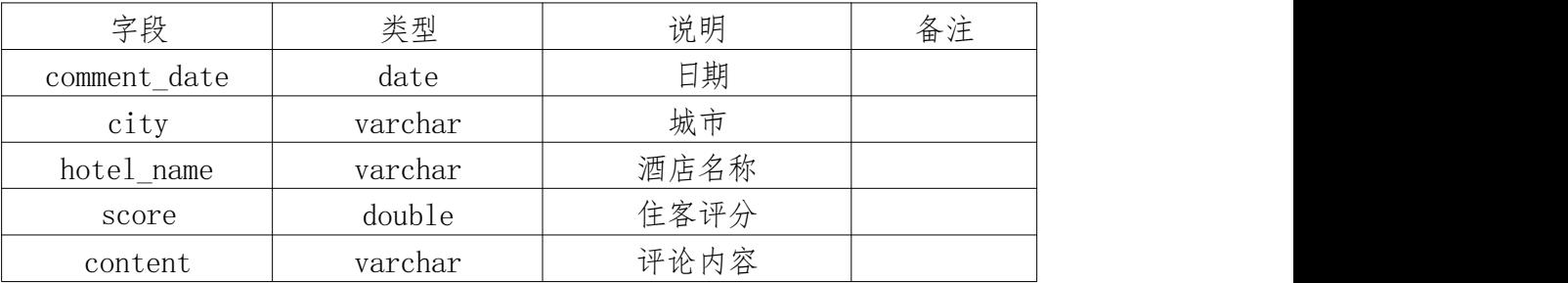

2、在 MySQL 中将 comments.csv 的数据导入表 t\_comment。

3、创建酒店经营数据表 t\_hotel,表 t\_hotel 的字段定义如下:

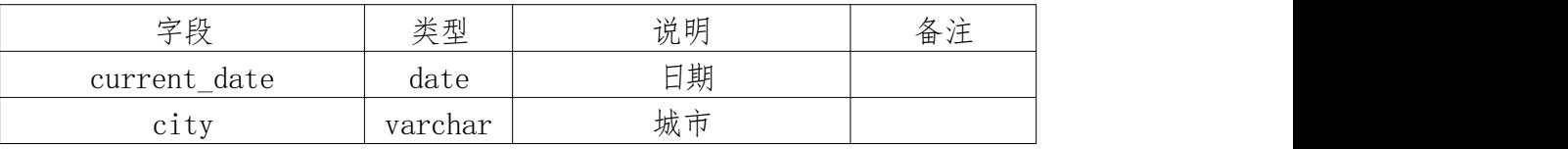

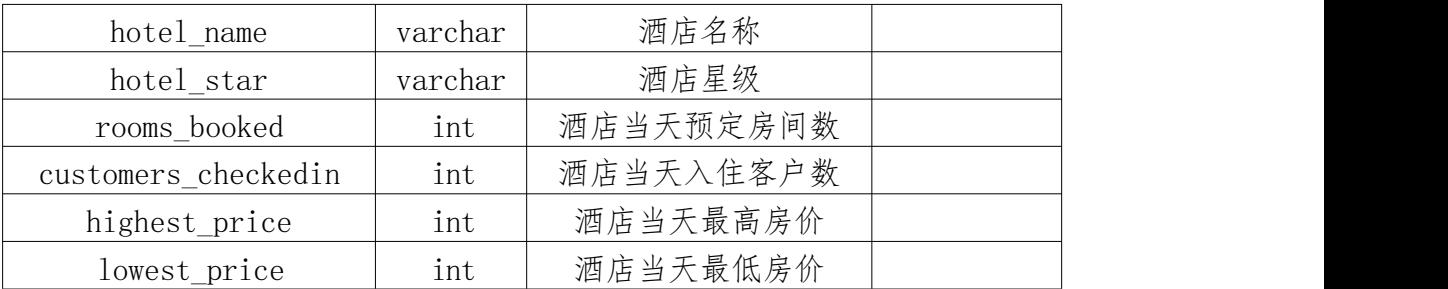

4、在 MySQL 中将 hotel.csv 的数据导入表 t\_hotel。

5、将以上 SQL 语句和运行结果复制粘贴至对应报告中。

# 子任务 2 使用 SQL 查询数据

本任务具体要求如下:

1、查询指定酒店的评论数量。

2、查询指定酒店的住客评分的平均值。

3、查询每个城市的酒店数量。

4、查询指定酒店的最高房价和最低房价。

5、将以上 SQL 语句和运行结果复制粘贴至对应报告中。

# 模块二:数据获取与处理

## 任务一:数据获取与清洗

## 子任务 1 对空字段数据进行处理

1、使用 python 读取 comments.csv 文件,将字段"酒店名称" 为空的数据删除,并打印输出删除条目数,将打印内容粘贴至对应报 告中,打印内容格式如下:

=== "删除酒店名称为空的数据共\*\*\*条"===

2、将字段"酒店名称"非空的数据保存到 comments1.csv 文件。

3、将符合题目要求的代码答案和 comments1.csv 的前 10 条记 录数据复制粘贴至对应报告中。

# 子任务 2 对异常字段数据进行处理

住客评分的取值范围为[0,5],其中 5 表示评价最高,0 表示评 价最低。如果住客评分超出此取值范围的,都视为异常数据。本任务 使用 pyhton 读取 hotel.csy 文件的数据, 将字段"住客评分"异常 的数据删除,并打印输出删除条目数,将打印内容粘贴至对应报告中, 打印内容格式如下:

=== "删除住客评分异常的数据共\*\*\*条"===

## 任务二: 数据标注

本任务根据酒店的评论数据对酒店的类型打上标签,并将标签数 据保存到指定位置。系统提前设定用户评价活跃阈值,如酒店的用户 评价数量大于用户评价活跃阈值,则将该酒店的类型标注为"热门", 否则将该酒店的类型标注为"普通",具体要求如下:

1、编写 python 程序读取读取 comments.csv 的数据, 统计每 个酒店的用户评价数量。

2、比较酒店的评价数量和用户评价活跃阈值,给该酒店的类型 打上指定的标签(热门/普通),然后将打上标签的数据保存到 comments tag.csv 中, comments tag.csv 的字段定义如下:

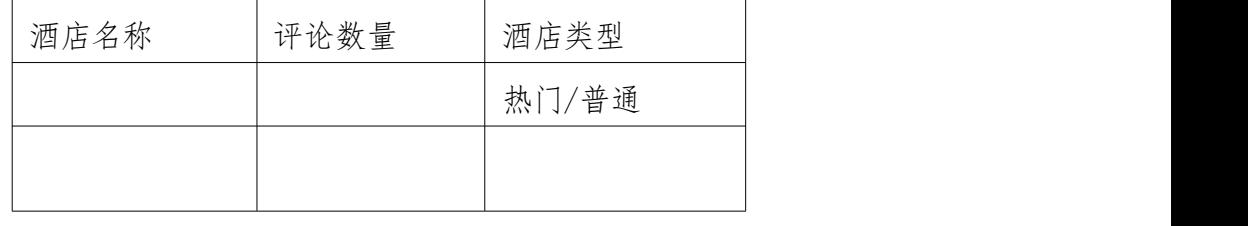

# 任务三: 数据统计

本任务使用 MapReduce 程序对酒店经营数据进行统计。

# 子任务 1 统计每个酒店的预订房间总数和入住客户总数

1)将 hotel.csv 文件上传至 HDFS 目录/hotel 中。

2)编译打包 MapReduce 程序,并将代码部署在 Hadoop 平台 上运行,将程序运行结果保存到 HDFS 目录/result1 下。

3)读取 HDFS 目录/result1 的数据, 将该数据复制粘贴至对应 报告中。

## 子任务 2 统计每个城市不同星级酒店的数量

1)将 hotel.csv 文件上传至 HDFS 目录/hotel 中。

2)编译打包 MapReduce 程序,并将代码部署在 Hadoop 平台 上运行,将程序运行结果保存到 HDFS 目录/result2 下。

3)读取 HDFS 目录/result2 的数据, 将该数据复制粘贴至对应 报告中。

## 模块三: 业务分析与可视化

任务一:数据可视化

## 子任务 1 使用堆叠图展示城市星级酒店的数量

本任务使用堆叠图展示每个城市星级酒店的数量,本任务具体要 求如下:

1)读取 hotel.csv,使用 pandas 分别统计每个城市的三星级酒 店、四星级酒店和五星级酒店的数量。

2)使用 matplotlib 绘制堆叠图, 堆叠图的标题为"各城市星级 酒店的数量",堆叠图的横坐标为城市名称,纵坐标为星级酒店数量。 将可视化结果复制粘贴至对应报告中。

## 子任务 2 使用散点图展示各城市酒店入住客户总人数

将每个城市的所有酒店的入住客户的数量进行累加,就获得了每 个城市入住客户的总人数。使用散点图展示不同城市入住客户的总人 数,可以直观地对比这些城市的旅游接待能力,本任务具体要求如下:

1)读取 hotel.csv,使用 pandas 统计每个城市的所有酒店的入 住客户总人数。

2)使用 matplotlib 绘制散点图, 散点图的标题为"各城市酒店 入住客户总人数",将可视化结果复制粘贴至对应报告中。

## 子任务 3 使用柱状图展示酒店的评分数据

本任务使用柱状图展示酒店的评分数据,具体要求如下:

1)读取 hotel.csv,使用 pandas 统计分别统计三星级酒店、四 星级酒店和五星级酒店的住客评分的平均值。

2)使用 matplotlib 绘制柱状图,柱状图的标题为"不同星级酒 店的住客评分数据",柱状图的横坐标分别为三星级酒店、四星级 酒 店和五星级酒店,纵坐标为星级酒店对应的住客评分的平均值。柱状 图为横向布局,将可视化结果复制粘贴至对应报告中。

# 任务二: 业务分析

## 子任务 1 分析影响酒店入住客户数量的因素有哪些

结合模块三的任务一制作的可视化效果图,说明影响酒店入住客 户数量的因素有哪些,并就如何提高酒店入住率给出相应的措施和建 议。

# 子任务 2 分析影响酒店评分的因素有哪些

结合本模块三的任务一制作的可视化效果图,说明影响酒店评分

的因素有哪些,并就如何提高酒店用户满意度和服务水平给出相应的 措施和建议。